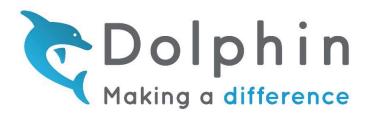

Dolphin Computer Access Ltd. Worcester WR3 8TJ United Kingdom

**Telephone** +44 (0)1905 754 577

Email info@yourdolphin.com

# Overview of SuperNova & VMWare Horizon View

## What is SuperNova Enterprise

SuperNova Enterprise is a Magnifier & Screen Reader enabled for remote access across VMWare Horizon, Citrix and Remote Desktop Services. It allows administrators to deploy a single product to meet the accessibility needs of visually impaired users. Screen magnifier, screen reader and braille display support are all included with access to VMWare, Citrix and Remote Desktop environments.

#### How does SuperNova fit in with VMWare Horizon View?

SuperNova Enterprise can provide the same level of accessibility in the virtual environment as with local machines. SuperNova Enterprise can be configured to redirect the speech and braille output to the local machine using our SAM Remote driver, this reduces bandwidth usage and maintains quality by eliminating the need to compress and transfer audio over the network.

## Is it complicated to setup SuperNova Enterprise in this environment?

We have developed tools and installers to keep the setup to a minimum. The steps required to get you up and running are as follows:

- Install SuperNova Enterprise on to the Virtual Machine.
- Install SuperNova Enterprise on to the workstation/client (MSI packages available for easy deployment).
- Launch our SuperNova Enterprise Configuration Tool and under the "SAM Remote" section select "RDP / VMWare Horizon", click the Configure button to apply this change.
- Now launch the VMWare Horizon View environment and test.

# How can I control the way SuperNova Enterprise works for all users without configuring every desktop individually?

The SuperNova Enterprise Configuration tool has been developed to control many of the common features of SuperNova Enterprise from one location, changes made can be exported to a registry key and deployed to all workstations.

The SuperNova Enterprise Configuration tool allows you to:

- Hide features that you may not want users to have access to such as the Internet Updater, Camera support etc.
- Control whether SuperNova should load automatically or not.
- Control the magnification, braille and speech at the logon screen.
- Configure the SAM Remote for various environments.
- And many more features to make SuperNova easier to manage.

#### Can I test it?

Further information and links to a free 30 day trial (including email support) is available from our website. https://yourdolphin.com/en-gb/products/organisation/supernova-enterprise

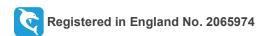

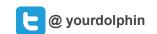

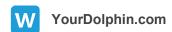